# **COMPSCI 1©1**

**Principles of Programming** 

Lecture 11 – if ... else, if ... elif statements, nested ifs

CompSci 101 - Principles of Programming

### From lecture 10

- boolean expressions evaluate to either True or False
- There are only two boolean values True and False
- Relational operators (>, <, <=, <= and ==) are used to compare values
- Logical operators (not, and, or) can be used to build more complex boolean expressions

Recap

 an if statements is used when a block of code is to be executed only if a particular condition is True

\_

## **Learning outcomes**

At the end of this lecture, students should:

- be able to use conditional statements which contain an else block (if...else statements)
- be able to use nested ifs
- be able to use if...elif statements

Company and Principles of Programming

## Python syntax for an if...else statement

In an **if...else** statement the code in the 'if block' is executed if the condition evaluates to True and the code in the 'else block' is executed if the condition evaluates to False.

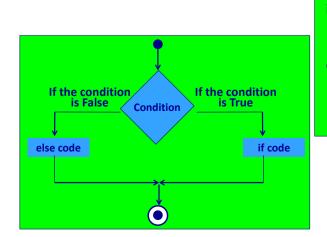

if boolean\_expression:
 statement1
 statement2
else:
 statement3
 statement4

8 4

## if...else statement - example

```
1
   def what to wear(temperature):
2
      if temperature > 25:
3
          print("Wear shorts.")
4
          print("Not hot today!")
5
          print("Wear long pants.")
6
      print("Enjoy yourself.")
7
   def main():
9
      what to wear(20)
10
      print()
                                    Not hot today!
11
      what to wear (30)
                                    Wear long pants.
                                    Enjoy yourself.
12 main()
                                    Wear shorts.
                                    Enjoy yourself.
```

## **Complete the function**

Complete the add\_bonus () function which prints "Good job!" and returns 30000 plus the salary if the parameter is a value greater than 150000. Otherwise it prints "Superb performance!" and returns 300 plus the salary.

## **Give the output**

```
def show output(number):
1
     if number >= 45 and number < 60:
2
         print("A")
3
         number = number - 10
4
     else:
5
         print("B")
6
         number = number + 10
7
     if number % 9 == 0:
8
         print("C")
9
         number = number - 5
10
     else:
11
         print("D")
12
         number = number + 6
13
     print(number)
14
15 def main():
     show output(45)
16
27 main()
```

## **Nested if's - example**

Any statements, including other if statements, can be used inside if statements. For example:

```
Three calls to the
                                                                ice cream info()
   def ice cream info(scoops, with extras, on cone):
                                                                   function
      price = scoops * 1.50
      message = "scoops: " + str(scoops)
3
4
      if with extras:
         message = message + ", plus extras" | def main():
5
6
         if on cone:
                                                    ice cream info(3, True, False)
7
             message = message + ", on cone"
                                                   ice cream info(2, False, False)
8
             price = price + 2
                                                    ice cream info(4, True, True)
9
10
             message = message + ", in cup" main()
11
             price = price + 1
12
13
         if on cone:
             message = message + ", on cone"
14
15
             price = price + 2
16
         else:
17
             message = message + ", in cup"
18
             price = price + 1
                                                scoops: 3, plus extras, in cup $5.5
      print(message + " $" + str(price))
                                                scoops: 2, in cup $4.0
                                                scoops: 4, plus extras, on cone $8.0
```

```
Give the output
```

```
def display output(x, y, z):
1
     if x == 5 or v > 5:
       if x > 4 and z == 8:
3
          print("A")
4
       else:
5
           if v == 6 and z >= x:
6
7
               print("B")
           else:
8
              print("C")
9
     else:
10
        print("D")
11
12 def main():
     display output(4, 6, 8)
14 main()
```

## Complete the function

Using nested if statements complete the compare nums1() function which is passed two integers and returns a string. The function compares the first number to the second number and returns one of the following three strings (i.e., the string which is applicable):

```
"equal to" OR
                    "less than"
                                 OR "greater than"
```

```
def compare nums1(
                                  ):
                                              Use a nested if to
                                               write the code
def main():
  num1 = random.randrange(1, 100)
  num2 = random.randrange(1, 100)
                                                 85 is greater than 21
  comparison = compare nums1(num1, num2)
  print(num1, "is", comparison, num2)
                                               64 is equal to 64
main()
                                           16 is less than 86
```

Note how the indentation

further to the right hand side.

increases at every nested if and Executing one of several options this moves the code further and

Sometimes you have a situation when you wish to execute one block of code from many options, e.g., if you wish to print one statement depending on the number entered by the user.

```
def what to do now():
     message = "Time to "
2
      user choice = int(input("Enter selection (1, 2,
3
                                                   or 3): "))
4
     if user choice == 1:
5
         print(message, "eat")
6
         if user choice == 2:
7
                                            Enter selection (1, 2, or 3): 2
              print(message, "play")
8
                                            Time to play
9
         else:
                if user choice == 3:
10
                     print(message, "sleep")
11
12
                     print("incorrect selection!")
13
```

## Python syntax of an if...elif statement

The **if...elif** statement allows at most one option (only one) to be executed out of many options. The else option (the last block) is optional.

As soon as a match is found, the corresponding block of code is executed, then the if...elif statement is exited.

Note: at most one option is executed in an if...elif statement.

if boolean expression1: statement1 statement2 elif boolean expression2: statement4 statement5 elif boolean expression3: statement6 statement7 elif boolean expression4: statement8 statement9 else: statement10 statement11

## Python syntax for an if...elif statement

The following diagram shows an **if...elif** situation. As soon as a match is found, the corresponding block of code is executed, then the **if...elif** statement is exited.

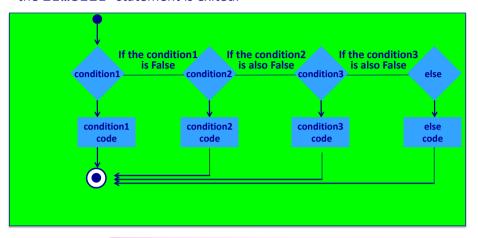

Note: at most one option is executed in an if...elif statement.

## **Complete the function**

Using and if ... elif statement complete the compare\_nums2() function which is passed two integers and returns a string. The function compares the first number to the second number and returns one of the following three strings (i.e., the string which is applicable):

"equal to" OR "less than" OR "greater than"

## An if...elif statement - example

A clearer way of writing the program from slide 10 is to use an **if** ... **elif** statement:

```
def what to do now():
2
     message = "Time to "
     prompt = "Enter selection (1, 2, or 3): "
     user choice = int(input(prompt))
     if user choice == 1:
5
6
         print(message, "eat")
                                          Enter selection (1, 2, or 3): 2
7
     elif user choice == 2:
                                          Time to play
8
         print(message, "plav")
9
     elif user choice == 3:
         print(message, "sleep")
10
11
     else:
12
         print("incorrect selection!")
```

## **Complete the function**

A year is a leap year if it is divisible by 400, or divisible by 4 but not divisible by 100, e.g., 1900, 2011 and 2100 are not a leap years whereas 2000, 2008 and 2400 are leap years. Complete the is\_leap\_year() function.

```
def is_leap_year(year):

def main():
    print(is_leap_year(1900))
    print(is_leap_year(2011))
    print(is_leap_year(2100))
    print(is_leap_year(2000))
    print(is_leap_year(2008))
    print(is_leap_year(2018))
    print(is_leap_year(2018))
    True
    print(is_leap_year(2018))
```

### If statements – exercise

Complete the get random horoscope() function which returns a random message. The function has 4 chances in 10 of returning "Amazing day ahead", 3 chances in 10 of returning "Romance is very likely", 1 chance in 10 of returning "Proceed with caution" and 2 chances in 10 of returning "Lucky lucky you".

```
Today's message: Romance is very likely
import random
                                  Today's message: Amazing day ahead
def get random horoscope():
  message1 = "Amazing day ahead"
  message2 = "Romance is very likely"
  message3 = "Proceed with caution"
  message4 = "Lucky lucky you"
def main():
  print("Today's message:", get random horoscope())
  print("Today's message:", get random horoscope())
main()
```

## get random horoscope() – solution 2

A second solution to the function on slide 17:

```
def get random horoscope():
  message1 = "Amazing day ahead"
  message2 = "Romance is very likely"
  message3 = "Proceed with caution"
  message4 = "Lucky lucky you"
  message = ""
  number = random.randrange(0, 10)
  if number < 4:
    message = message1
  elif number < 7:
    message = message2
  elif number < 8:
    message = message3
  else:
    message = message4
  return message
```

# get\_random\_horoscope() - solution 1

A solution to the function on slide 17:

```
def get random horoscope():
  message1 = "Amazing day ahead"
  message2 = "Romance is very likely"
  message3 = "Proceed with caution"
  message4 = "Lucky lucky you"
  message = ""
  number = random.randrange(0, 10)
  if number >= 0 and number < 4:
    message = message1
  if number \geq 4 and number \leq 7:
    message = message2
  if number \geq 7 and number < 8:
    message = message3
  if number >= 8 and number < 10:
    message = message4
  return message
```

## get random horoscope() function – solution 3

A third solution to the function on slide 17:

```
def get random horoscope():
  message1 = "Amazing day ahead"
  message2 = "Romance is very likely"
  message3 = "Proceed with caution"
  message4 = "Lucky lucky you"
  message = message4
  number = random.randrange(0, 10)
  if number < 4:
     message = message1
  elif number < 7:
     message = message2
  elif number < 8:
     message = message3
  return message
```

get random horoscope() - solution 4

A fourth solution to the function on slide 17:

```
def get random horoscope():
  message1 = "Amazing day ahead"
  message2 = "Romance is very likely"
  message3 = "Proceed with caution"
  message4 = "Lucky lucky you"
  number = random.randrange(0, 10)
  if number < 4:
    return message1
  elif number < 7:
    return message2
  elif number < 8:
    return message3
  else:
    return message4
```

## get random horoscope() – solution 6

A sixth solution to the function on slide 17:

```
def get random horoscope():
  message1 = "Amazing day ahead"
  message2 = "Romance is very likely"
  message3 = "Proceed with caution"
  message4 = "Lucky lucky you"
  number = random.randrange(0, 10)
  if number < 4:
    return message1
  if number < 7:
    return message2
  if number < 8:
    return message3
  return message4
```

## get random horoscope() - solution 5

A fifth solution to the function on slide 17:

```
def get random horoscope():
  message1 = "Amazing day ahead"
  message2 = "Romance is very likely"
  message3 = "Proceed with caution"
  message4 = "Lucky lucky you"
  number = random.randrange(0, 10)
  if number < 4:
     return message1
  elif number < 7:
     return message2
  elif number < 8:
     return message3
  return message4
```

## get\_random\_horoscope() - OOOPS!

Why is the following code not a correct solution?

```
def get random horoscope():
  message1 = "Amazing day ahead"
  message2 = "Romance is very likely"
  message3 = "Proceed with caution"
  message4 = "Lucky lucky you"
  if random.randrange(0, 10) < 4:
     return message1
  elif random.randrange(0, 10) < 7:</pre>
     return message2
  elif random.randrange(0, 10) < 8:</pre>
     return message3
  return message4
```

CompSci 101 - Principles of Programming 25

## **Summary**

### In a Python program:

- the if block of an if...else statement is executed only if the boolean expression evaluates to True, otherwise the else block is executed.
- if statements can be nested inside other if statements.
- if...elif statements are useful if there is a situation where at most one option is to be selected from many options. The if...elif statement has an optional final else part.

## **Examples of Python features used in this lecture**

```
if temperature > 25:
    print("Wear shorts.")
else:
    print("Not hot today!")
    print("Wear long pants.")

message = "Time to "
user_choice = int(input("Enter selection (1, 2, or 3): "))

if user_choice == 1:
    print(message, "eat")
elif user_choice == 2:
    print(message, "play")
elif user_choice == 3:
    print(message, "sleep")
else:
    print("incorrect selection!")
```

f Programming